#### **BAB III**

#### **METODOLOGI PENELITIAN**

#### **A. Definisi Operasional**

Penelitian ini memiliki dua variabel utama. Pemahaman konsep siswa tentang alat indera sebagai variabel bebas dan sikap siswa terhadap pemeliharaan kesehatan mata dan telinga sebagai variabel terikat. Untuk menghindari penafsiran yang berbeda mengenai definisi operasional yang digunakan dalam penelitian ini, maka diberikan penjelasan sebagai berikut:

- 1. Pemahaman konsep alat indera adalah kemampuan siswa dalam menjawab soal-soal tentang alat indera khususnya mata dan telinga yang diukur dengan butir-butir soal pilihan ganda dengan lima alternatif jawaban sebanyak 20 soal dengan menggunakan jenjang kognitif Bloom yang sudah direvisi sesuai tuntutan KTSP 2006.
- 2. Sikap siswa terhadap pemeliharaan kesehatan mata dan telinga adalah respon siswa yang diperoleh setelah siswa mengerjakan instrumen penelitian tentang sikap terhadap pemeliharaan kesehatan mata dan telinga yang diukur dengan tes skala Likert dengan 4 butir skala yaitu: SS (sangat setuju), S (setuju), TS (tidak setuju), STS (sangat tidak setuju).
- 3. Pemeliharaan kesehatan mata dan telinga adalah menjaga dan merawat kesehatan mata dan telinga agar terhindar dari gangguan atau kelainan klinik. Dengan mempunyai mata dan telinga yang sehat maka membantu siswa dalam menerima materi pembelajaran dengan baik.

#### **B. Metode Penelitian**

Penelitian ini merupakan penelitian dengan metode korelasional, yaitu korelasi antara pemahaman konsep dengan sikap siswa. Pengolahan data dilakukan secara korelasional untuk mengetahui ada tidaknya hubungan, dan jika ada, seberapa besar hubungan tersebut (Arikunto, 2002 : 239).

# **C. Populasi dan Sampel**

#### **1. Populasi**

Populasi adalah keseluruhan subyek penelitian (Arikunto, 2002 : 108). Populasi dalam penelitian ini adalah seluruh siswa kelas XI IPA SMA Angkasa Bandung.

IRAN

## **2. Sampel**

Sampel adalah sebagian atau wakil populasi yang diteliti (Arikunto, 2002 : 109). Maka sampel pada penelitian ini adalah siswa kelas XI IPA B SMA Angkasa Bandung dengan jumlah 44 orang siswa yang diambil secara purposive.

#### **D. Desain Penelitian**

Penelitian ini bertujuan untuk memperoleh gambaran tentang hubungan antara dua variabel, yaitu variabel pemahaman konsep tentang alat indera sebagai variabel bebas dengan variabel sikap siswa terhadap pemeliharaan kesehatan mata dan telinga sebagai variabel terikat. Variabel bebas yaitu variabel yang mempengaruhi variabel lain atau disebut variabel penyebab, sedangkan variabel akibat disebut variabel tidak bebas, variabel tergantung, variabel terikat atau

dependent variabel (Arikunto, 2002 : 97). Bagan hubungan antara kedua variabel tersebut adalah:

 $X \rightarrow Y \times X =$  Variabel bebas yaitu pemahaman konsep alat indera

 $Y =$  Variabel terikat yaitu sikap siswa terhadap pemeliharaan

kesehatan mata dan telinga

## **E. Lokasi Penelitian**

Penelitian ini dilakukan di SMA Angkasa Lanud Husein Sastranegara yang terletak di jl. Lettu Subagio No. 22 Bandung.

## **F. Instrumen Penelitian**

Dalam penelitian ini ada tiga jenis instrumen yang digunakan, yaitu:

1. Tes tertulis berbentuk soal obyektif atau pilihan ganda sebanyak 20 soal. Digunakan untuk mengidentifikasi pemahaman konsep siswa tentang alat indera dengan memenuhi jenjang kognitif Bloom yang sudah direvisi. Adapun kisi-kisi soal dari tes pemahaman konsep tersebut dapat dilihat pada tabel berikut ini:

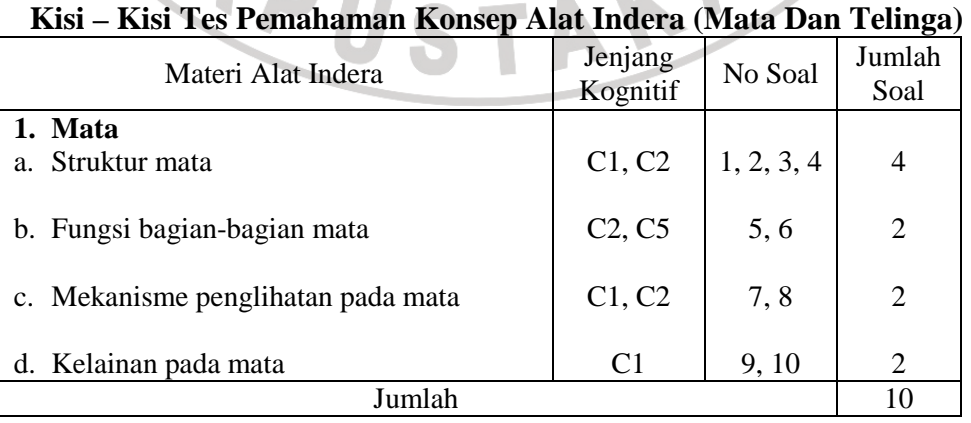

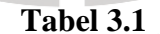

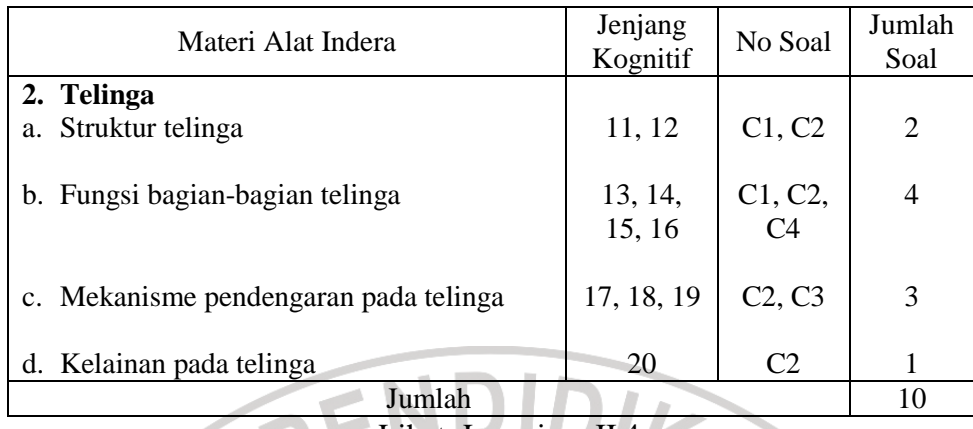

Lihat: Lampiran II.4

- 2. Tes skala sikap sebanyak 15 soal. Sebelum digunakan untuk penelitian, soal skala sikap ini diuji dan dihitung validitas dan daya pembedanya. Ternyata dari 30 soal yang dibuat hanya 15 soal yang digunakan dalam penelitian. Tes ini digunakan untuk mengetahui sikap siswa terhadap pemeliharaan kesehatan mata dan telinga. Pengukuran skala sikap menggunakan cara pengukuran skala sikap dari Likert yang menggunakan empat kategori, yaitu: sangat setuju, setuju, tidak setuju, dan sangat tidak setuju. Adapun kisi-kisi soal dari tes skala sikap tersebut dapat dilihat pada Lampiran II.5.
- 3. Lembar observasi digunakan sebagai data tambahan untuk menunjang data yang diperoleh dari instrumen utama, yaitu instrumen tes pemahaman konsep dan instrumen skala sikap. Lembar observasi ini digunakan untuk mengukur efektivitas interaksi siswa dengan guru di kelas menggunakan metode BIAS (Brown's Interaction Analysis System) dengan 7 kategori kejadian yang mungkin muncul dalam interaksi belajar mengajar (Buku Materi Pokok Stategi Belajar Mengajar Sains Modul I-VII : 4), yaitu:
	- TL (Teacher Lecture), meliputi kejadian: guru menerangkan, mengarahkan/memperbaiki pendapat siswa, menguraikan dan menarasikan.
- TQ (Teacher Questions), meliputi kejadian: guru bertanya yang berkaitan dengan isi pelajaran atau prosedur pembelajaran.
- TR (Teacher Respons), meliputi kejadian: guru menerima perasaan siswa, memuji atau menghargai sikap/jawaban siswa, bergurau, menerima dan mengembangkan ide siswa, membangkitkan semangat siswa, mengemukakan kritik lembut.
- PR (Pupil Respons), meliputi kejadian: siswa mengajukan pendapat terhadap pertanyaan guru, dan menanggapi pendapat guru.
- PV (Pupil Volunteers), meliputi kejadian: siswa dengan sukarela mengemukakan pendapatnya, memberikan informasi tambahan, dan bertanya.
- S (Silence), meliputi kejadian: kelas dalam diam atau vakum kejadian.
- X (kejadian-kejadian yang sukar untuk di kategorikan di atas).

Dicatat dengan menggunakan tanda tally (///) pada kolom yang bersangkutan sesuai kejadian yang muncul dari kategori BIAS tersebut. Andaikata satu jam pelajaran (40 menit) tercatat dalam lembar observasi BIAS muncul semua kejadian diperoleh data sejumlah tally ada 157 dengan kategori sebaran sebagai berikut: TL = 60 (38%), TQ = 35 (22%), TR = 15 (10%),  $PR = 27 (17\%)$ ,  $PV = 12 (8\%)$ ,  $S = 0 (0\%)$ ,  $X = 8 (5\%)$ , Adapun hasil lembar

Observasi selengkapnya dapat dilihat pada lampiran II.7.

#### **G. Teknik Pengumpulan Data**

Teknik pengumpulan data dilakukan dengan cara menyebarkan instrumen penelitian yang terdiri dari dua jenis, yaitu tes obyektif, dan skala sikap Likert secara bersamaan. Instrumen tersebut diisi oleh subjek penelitian dalam satu kelas yang diawasi dan tidak boleh mencontek. Data yang telah diisi kemudian dikumpulkan dan nantinya akan diolah dengan teknik pengolahan data yang telah ditentukan.

#### **H. Prosedur Penelitian**

#### **1. Tahap Persiapan**

- a. Membuat proposal dan seminar proposal.
- b. Observasi lapangan, yaitu melakukan konsultasi dengan pihak sekolah tentang kemungkinan pelaksanaan penelitian.
- c. Mengurus perizinan.
- d. Menyusun instrumen penelitian.
- e. Uji coba instrumen.
- f. Menganalisis instrumen meliputi daya pembeda, tingkat kesukaran, validitas dan reliabilitas.

DIKAN

g. Memperbaiki instrumen.

#### **1) Analisis terhadap item soal tes obyektif**

Beberapa langkah yang dilakukan untuk menganalisis soal tes obyektif

adalah sebagai berikut:

a) Menghitung Validitas Item Soal

Validitas adalah suatu ukuran yang menunjukkan tingkatan-tingkatan kevalidan atau kesahihan suatu instrumen (Arikunto, 2002 : 144). Suatu instrumen yang valid atau sahih mempunyai validitas tinggi. Sebaliknya instrumen yang kurang valid berarti mempunyai validitas rendah. Untuk pemahaman konsep validitasnya dihitung dengan menggunakan program ANATES V.4 (lampiran III.6). Untuk menghitung validitas soal, ada cara lain yang dapat digunakan selain menggunakan program ANATES V.4, yaitu dengan menggunakan rumus Korelasi Point Biseral dengan rumus sebagai berikut:

$$
rphi = \frac{Mp - Mt}{St} \sqrt{\frac{p}{q}}
$$

(Arikunto, 2002 : 80)

Keterangan :

- Mp = Mean skor dari soal-soal yang menjawab benar
- $St = Standard$  deviasi skor total
- $Mt = Mean$  skor total
- $p =$  Proporsi soal yang menjawab benar
- q = Proporsi soal yang menjawab salah
- rpbi = Koefisien Korelasi Point Biseral

Adapun kriteria acuan untuk validitas dapat dilihat pada tabel berikut ini:

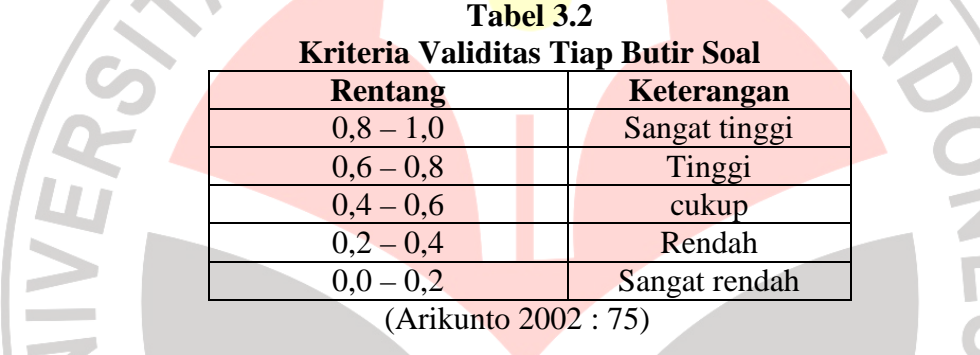

Berdasarkan perhitungan validitas butir soal sebanyak 35 soal yang diuji cobakan,

diperoleh data pada tabel 3.3 sebagai berikut:

| <b>Tabel 3.3</b>                           |                                                                         |             |  |  |
|--------------------------------------------|-------------------------------------------------------------------------|-------------|--|--|
| Rekapitulasi Uji Validitas Tiap Butir Soal |                                                                         |             |  |  |
| Interpretasi Validitas                     | No. Soal                                                                | Jumlah soal |  |  |
| Tinggi                                     | 9, 13, 15, 16, 20, 24 dan 26                                            |             |  |  |
| cukup                                      | 1, 2, 14, 27, 29 dan 33                                                 |             |  |  |
| Rendah                                     | 8, 11, 22, 23,                                                          |             |  |  |
| Sangat rendah                              | 3, 4, 5, 6, 7, 10, 12, 17, 18, 19, 21, 25,<br>28, 30, 31, 32, 34 dan 35 | 18          |  |  |
| Jumlah                                     |                                                                         | 35          |  |  |
| T'I TTT                                    |                                                                         |             |  |  |

Lihat: Lampiran III.7

#### b) Menghitung Reliabilitas Soal

 Analisis yang dilakukan pada hasil uji coba, dilakukan dengan menggunakan program ANATES V.4 yang dapat dilihat pada lampiran III.6.

Untuk menghitung reliabilitas soal ada cara lain yang dapat digunakan selain menggunakan program ANATES V.4, yaitu dengan menggunakan

> $\overline{\phantom{a}}$  $\overline{\phantom{a}}$ J

AN

2

)

rumus K-R.20.  

$$
r_{11} = \left(\frac{n}{n-1}\right) \left(\frac{S^2 - \sum pq}{S^2}\right)
$$
  
(Arikunto, 2002 : 100).

Keterangan:

2

 $r_{11}$  = Reliabilitas Instrumen

 $n =$  Banyaknya butir soal atau butir pertanyaan

 $\sum pq$  = Jumlah pq

 $S<sup>2</sup>$  = Varians total

Adapun kriteria acuan untuk reliabilitas dapat dilihat pada tabel berikut ini:

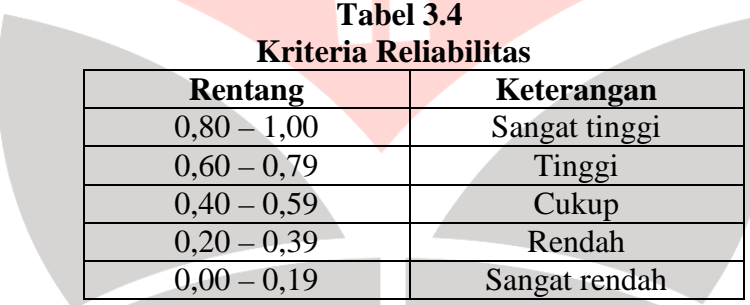

Berdasarkan perhitungan dari uji coba tes obyektif di dapatkan hasil reliabilitas tes sebesar 0,50 yang termasuk ke dalam kategori cukup.

c) Menghitung Daya Pembeda

Daya pembeda soal adalah kemampuan suatu soal untuk membedakan antara siswa yang pandai (berkemampuan tinggi) dengan siswa yang bodoh (berkemampuan rendah) (Arikunto, 2002 : 211). Untuk menghitung daya pembeda pada hasil uji coba ini dihitung dengan menggunakan ANATES V.4

(Lampiran III.6 ). Adapun cara lain yang dapat dilakukan tanpa menggunakan

program ANATES V.4, yaitu dengan menggunakan rumus:

$$
D = \frac{B_A}{J_A} - \frac{B_B}{J_B} = P_A - P_B
$$

Keterangan :

٠ **COL**  $\sim$  $\sim$ ۸

ó

D = Daya Pembeda

 $J = J$ umlah peserta tes

 $J_A =$ banyaknya peserta kelompok atas

 $J_B =$ banyaknya peserta kelompok bawah

 $B_A$  = banyaknya peserta kelompok atas yang menjawab soal itu dengan benar

 $B_B =$ banyaknya peserta kelompok bawah yang menjawab soal itu dengan benar

 $P_A$  = proporsi peserta kelompok atas yang menjawab benar (P sebagai indeks kesukaran)

 $P_B$  = proporsi peserta kelompok bawah yang menjawab benar

Adapun kriteria acuan untuk daya pembeda dapat dilihat pada tabel berikut:

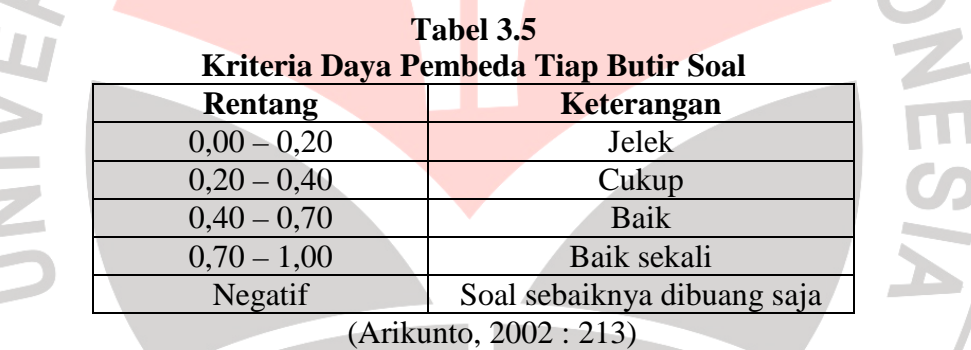

Berdasarkan perhitungan daya pembeda sebanyak 35 soal yang diuji cobakan, diperoleh data pada tabel 3.6 sebagai berikut:

**Tabel 3.6** 

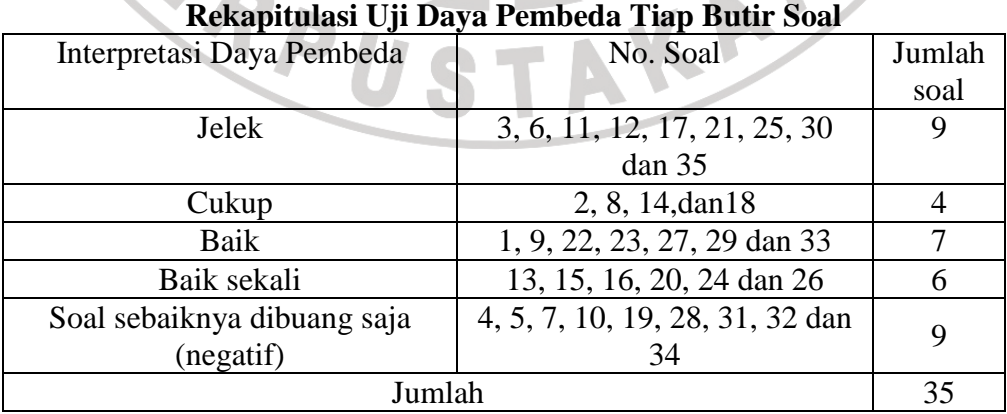

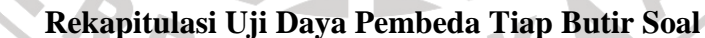

Lihat: Lampiran III.7

#### d) Menghitung Taraf Kesukaran

Analisis yang dilakukan pada hasil uji coba, dilakukan dengan menggunakan program ANATES V.4 (Lampiran III.6). Adapun cara lain yang dapat dilakukan tanpa menggunakan program ANATES V.4, yaitu dengan menggunakan rumus:  $p = \frac{B}{R}$ JS

Keterangan:

 $P =$ indeks kesukaran

 $B =$ banyaknya siswa yang menjawab soal itu dengan benar

 $JS = j$ umlah seluruh siswa peserta tes

Adapun kriteria acuan untuk taraf kesukaran dapat dilihat pada tabel berikut:

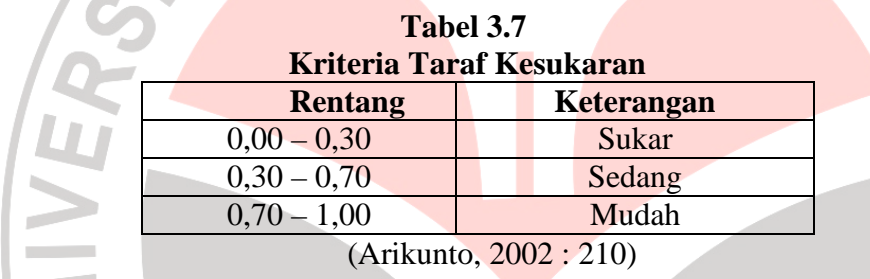

Berdasarkan perhitungan taraf kesukaran sebanyak 35 soal yang diuji cobakan,

**Tabel 3.8** 

diperoleh data pada tabel 3.8 sebagai berikut:

| Rekapitulasi Taraf Kesukaran Tiap Butir Soal |                                                  |        |  |  |
|----------------------------------------------|--------------------------------------------------|--------|--|--|
| Interpretasi taraf                           | No. Soal                                         | Jumlah |  |  |
| kesukaran                                    |                                                  | soal   |  |  |
| Sukar                                        | 6, 8, 11, 12, 30 dan 33                          |        |  |  |
| Sedang                                       | 3, 5, 7, 13, 15, 16, 17, 18, 19, 20, 21, 22, 23, | 19     |  |  |
|                                              | 24, 26, 27, 28, 32 dan 35                        |        |  |  |
| Mudah                                        | 1, 2, 4, 9, 10, 14, 25, 29, 31 dan 34            |        |  |  |
|                                              |                                                  |        |  |  |

Lihat: Lampiran III.7

#### **2) Analisis terhadap soal skala sikap**

a) validitas tiap item pernyataan skala sikap

Skala sikap yang digunakan adalah skala sikap dari Likert dengan empat kategoti jawaban, yaitu sangat setuju, setuju, tidak setuju, dan sangat tidak setuju.

Untuk menganalisis skala sikap dari soal uji coba maka digunakan rumus Edwards (dalam Azwar, 2005) yang langkah-langkahnya adalah sebagai berikut:

- 1) Menghitung frekuensi (*f*) jawaban siswa yang menjawab sangat satuju, setuju, tidak setuju dan sangat tidak setuju dari setiap pernyataan.
- 2) Menghitung proporsi (*p*) untuk setiap pilihan jawaban dengan cara membagi frekuensi setiap jawaban dengan banyaknya responden. Rumus: dimana n adalah jumlah peserta tes.  $p = \frac{f}{p}$  $\boldsymbol{n}$
- 3) Menghitung proporsi kumulatif (*pk*) dari tiap pilihan jawaban dengan perhitungan sebagai berikut:

 $pk1 = p1$  $pk2 = pk1 + p2$  $pk3 = pk2 + p3$  $pk4 = pk3 + p4$ 

4) Menghitung pk tengah dengan perhitungan sebagai berikut:

$$
pk_{\text{tengah}} = \frac{1}{2}p + pkb
$$

Keterangan:

١

 p : proporsi dalam kategori itu pkb : proporsi kumulatif dalam kategori disebelah kirinya

5) Menentukan nilai z dengan bantuan daftar distribusi z berdasarkan pk tengah

Hasil validitas tiap item soal skala sikap dapat dilihat pada tabel berikut:

| Rekapitulasi Validitas Soal Skala Sikap                                 |  |  |  |  |
|-------------------------------------------------------------------------|--|--|--|--|
| Jumlah<br>soal                                                          |  |  |  |  |
| 1, 6, 9, 10, 11, 12, 13, 15, 17,<br>16<br>19, 21, 22, 23, 26, 28 dan 29 |  |  |  |  |
| 2, 3, 4, 5, 7, 8, 14, 16, 18, 20,<br>14<br>24, 25, 27 dan 30            |  |  |  |  |
| 30                                                                      |  |  |  |  |
|                                                                         |  |  |  |  |

**Tabel 3.9 Rekapitulasi Validitas Soal Skala Sikap** 

Lihat: Lampiran III.3

b) Menentukan daya pembeda soal skala sikap

Rumus yang digunakan untuk menghitung daya pembeda adalah :

$$
t = \frac{\overline{Y}_A - \overline{Y}_B}{\sqrt{\left(\frac{S_A^2}{n_A} + \frac{S_B^2}{n_B}\right)}}
$$

Dengan perhitungan  $\bar{Y}$  dan  $S^2$  sebagai berikut:

$$
\overline{Y} = \frac{\sum f y}{n}
$$
 
$$
S^2 = \frac{\sum f y^2 - \frac{(\sum f y)^2}{n}}{n-1}
$$

Keterangan:

 $\overline{Y}$  = Rata-rata skor pernyataan

 $S<sup>2</sup>$  = varians skor pernyataan

- f *=* frekuensi pemilih setiap kategori respons
- n *=* banyaknya subjek dalam suatu kelompok

 $\overline{A}$  = kelompok atas

 $B =$  kelompok bawah

Nomor skala sikap yang dianalisis daya pembedanya adalah nomor-nomor yang sahih setelah diuji validitas, artinya skala nilai z yang didapatkan sesuai dengan skala nilai Likert. Dari analisis daya pembeda ini, didapatkan 15 pernyataan skala sikap yang dapat dipakai dalam penelitian, karena t hitung > t tabel (1,75). Berdasarkan hasil perhitungan daya pembeda sebanyak 30 soal yang diujicobakan, diperoleh data pada tabel 3.10 sebagai berikut:

| Rekapitulasi Daya Pembeda Soal Skala Sikap                 |                                        |            |  |  |
|------------------------------------------------------------|----------------------------------------|------------|--|--|
| No. Soal                                                   | Daya Pembeda                           | Keterangan |  |  |
| 1, 3, 5, 10, 13, 14, 15, 18,<br>19, 22, 23, 26, 27, 29, 30 | $t_{\text{hitung}} > t_{\text{table}}$ | 15         |  |  |
| 2, 4, 6, 7, 8, 9, 11, 12, 16,<br>17, 20, 21, 24, 25, 28    | $t_{\text{hitung}} < t_{\text{table}}$ | 15         |  |  |
| Jumlah                                                     |                                        |            |  |  |

**Tabel 3.10 Rekapitulasi Daya Pembeda Soal Skala Sikap** 

Lihat: Lampiran III.5

#### **2. Tahap Pelaksanaan**

Tahap pelaksanaannya yaitu mengambil data penelitian dengan menyebarkan instrumen penelitian tentang alat indera dan skala sikap terhadap pemeliharaan kesehatan mata dan telinga. Pelaksanaannya dilakukan pada satu waktu dalam satu kelas yang telah ditentukan. Selanjutnya, data yang diperoleh dianalisis dan dicari hubungannya dengan menggunakan uji korelasi.

## **3. Tahap Pengolahan Data**

Dalam penelitian ini setelah data variabel X dan variabel Y didapatkan, kemudian data tersebut dianalisis menggunakan statistika deskriptif untuk menguji apakah hipotesis yang diambil dapat diterima atau ditolak. Data yang diperlukan dalam penelitian ini adalah data-data hasil tes pemahaman konsep tentang alat indera manusia dan data-data hasil angket skala sikap siswa terhadap pemeliharaan kesehatan mata dan telinga.

Penggunaan statistik menurut Sudjana (2002 : 2) dipakai untuk menyatakan kumpulan data, bilangan maupun non bilangan yang disusun dalam tabel dan atau diagram, yang melukiskan atau menggambarkan suatu persoalan. Dengan berpijak pada statistika deskriptif, maka penelitian ini hanya akan menggambarkan fenomena data dan menarik kesimpulan dari fenomena yang diperoleh dari data tersebut tanpa melakukan penarikan kesimpulan yang lebih besar dari keadaan data yang sebenarnya.

Tahapan-tahapan yang dilakukan dalam menganalisis data adalah sebagai berikut:

a. Data Tes Pemahaman Konsep

Setelah mengerjakan soal pemahaman konsep alat indera, skor yang diperoleh siswa kemudian dikonversikan ke dalam nilai siswa dengan skala 1 - 100. Skor maksimal berdasarkan jumlah soal yaitu 20. Rumus yang digunakan adalah:

 $NS = \frac{SP}{SM} \times 100\%$ 

(Arikunto, 2002 : 235)

Keterangan: NS: Nilai Siswa SP : Skor Perolehan SM : Skor Maksimum

Kemudian, nilai siswa dikategorikan dengan kategori sebagai berikut:

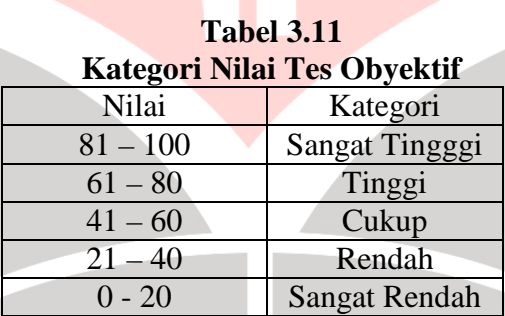

Berdasarkan hasil perhitungan, diperoleh data pemahaman konsep menggunakan tes obyektif dan dapat dilihat pada tabel 3.12 sebagai berikut:

| <b>Tabel 3.12</b><br><b>Data Hasil Tes Obyektif</b> |               |              |  |  |
|-----------------------------------------------------|---------------|--------------|--|--|
| <b>NS</b><br>(Nilai Siswa)                          | Kategori      | Jumlah siswa |  |  |
| $81 - 100$                                          | Sangat tinggi | 11           |  |  |
| $61 - 80$                                           | Tinggi        | 27           |  |  |
| $41 - 60$                                           | Cukup         |              |  |  |
| $21 - 40$                                           | Rendah        |              |  |  |
| $0 - 20$                                            | Sangat rendah |              |  |  |
| Σ.                                                  |               |              |  |  |

Lihat: Lampiran IV.1

4

N

b. Data skala sikap

Skor yang diperoleh siswa setelah mengerjakan soal tes skala sikap kemudian

dikonversikan ke dalam nilai siswa dengan skala 1 – 100.

Dengan menggunakan rumus:

$$
NS = \frac{SP}{SM} \times 100\%
$$

```
(Arikunto, 2002 : 235)
```
Keterangan: NS: Nilai Siswa SP : Skor Perolehan SM : Skor Maksimum

Setelah itu nilai siswa dikategorikan dengan ketentuan sebagai berikut:

1) Kelompok tinggi (Positif) : NS >  $\overline{X}$  + SD

2) Kelompok sedang (Netral) :  $\overline{X}$  - SD < NS  $\leq \overline{X}$  + SD

3) Kelompok rendah (Negatif) : NS  $\leq \overline{X}$  - SD

 $(\overline{X} : Mean/rata-rata ; SD : Standard Deviasi)$ 

(Arikunto, 1999 : 164)

 $A_A$ 

Kemudian disusun dalam bentuk tabel sebagai berikut:

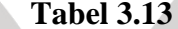

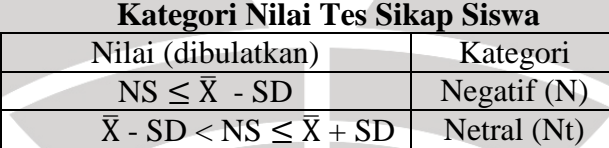

 $NS > \overline{X} + SD$  Positif (P)

Berdasarkan hasil perhitungan, diperoleh data skala sikap siswa dan dapat dilihat pada tabel 3.14 sebagai berikut:

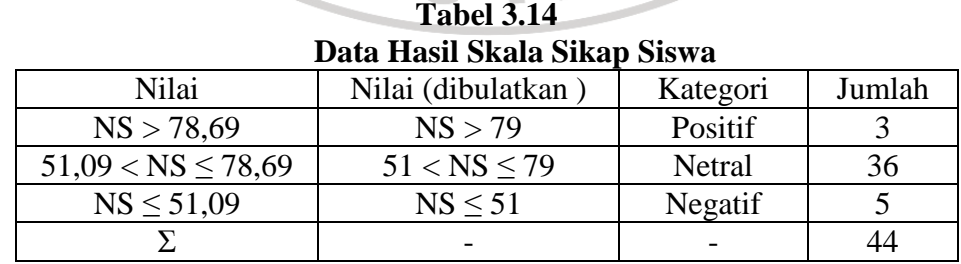

Lihat: Lampiran IV.9

#### **3) Menentukan hipotesis**

Dalam penelitian ini ditentukan hipotesis awal untuk menentukan arah dari proses pengerjaan pengolahan data.

Hipotesis yang dimaksud adalah:

- Ho : Terdapat hubungan yang signifikan positif antara pamahaman konsep tentang alat indera dengan sikap siswa terhadap pemeliharaan kesehatan mata dan telinga.
- Ha : Tidak terdapat hubungan yang signifikan positif antara pamahaman konsep tentang alat indera dengan sikap siswa terhadap pemeliharaan kesehatan mata dan telinga.
- **4) Melakukan uji prasyarat (uji normalitas)**

Uji normalitas populasi merupakan uji prasyarat agar langkah-langkah yang diambil selanjutnya dapat dipertanggungjawabkan (Siregar dalam Hardi, 2004 : 192), karena uji normalitas ini akan berpengaruh pada jenis statistika mana yang akan dipergunakan selanjutnya. Uji normalitas ini dilakukan terhadap data variabel X dan data variabel Y. Untuk menguji normalitas data digunakan Uji Chi-Kuadrat ( $\chi^2$ ) menggunakan rumus-rumus yang dipergunakan oleh Boediono (2001 : 484). Untuk melakukan Uji normalitas dengan Uji Chi-Kuadrat dilakukan dengan langkah-langkah sebagai berikut:

a. Menentukan rentang;

Rentang (R) = Nilai terbesar – nilai terkecil

b. Menentukan banyak interval kelas;

Banyak interval kelas (k) =  $1 + 3.3 \log n$ ; n = banyak data

c. Menghitung panjang kelas interval;

Panjang interval kelas (P) =  $\frac{R}{K}$ 

d. Menghitung  $\chi^2$ 

Menentukan tabel interval kelas untuk menentukan rata-rata dan standar deviasi dengan rumus sebagai berikut:

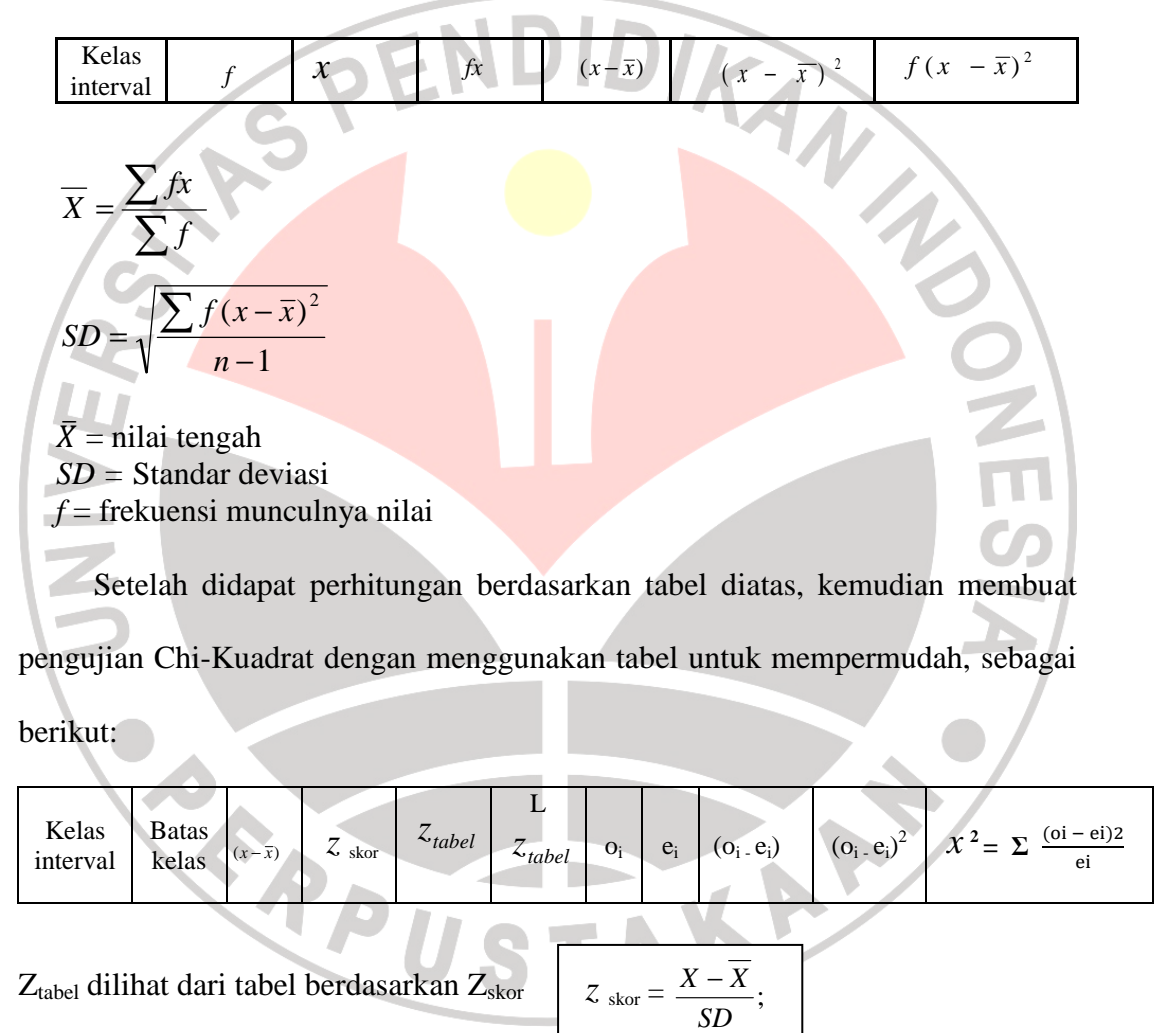

Nilai Chi-Kuadrat ditentukan dengan rumus:

 $\chi^2 = \Sigma \frac{(oi - ei)2}{si}$ ei

AKAP

Jika  $\chi^2$ <sub>hitung</sub> <  $\chi^2$ <sub>tabel</sub>, data tersebut dinyatakan berdistribusi normal dan uji korelasinya menggunakan statistik parametrik. Tetapi jika  $\chi^2_{\text{hitung}} > \chi^2_{\text{table}}$ , maka data tidak berdistribusi normal, sehingga uji korelasi dilakukan dengan menggunakan statistik non parametrik. Setelah dilakukan perhitungan uji normalitas terhadap data pemahaman konsep dan skala sikap diperoleh nilai  $\chi^2$ <sub>hitung</sub> untuk pemahaman konsep sebesar 22,493, sementara  $\chi^2$ <sub>hitung</sub> untuk skala sikap sebesar 57,007. Dengan derajat kebebasan  $(dk) = n - 3$ , taraf kepercayaan 95%, maka  $\chi^2_{\text{table}} = 7,815$ . Dengan demikian diperoleh data yang tidak normal untuk variabel X (pemahaman konsep) dan variabel Y (skala sikap), sehingga pengujian korelasi dapat dilakukan dengan menggunakan statistik non parametrik yaitu Uji Korelasi Spearman.

#### **5) Menentukan persamaan regresi**

Menentukan persamaan regresi, dengan menggunakan rumus:  $\acute{Y} = a + bX$ 

dimana:

$$
b = \frac{n\sum XY - \sum X\sum Y}{n\sum X^2 - (\sum X)^2}
$$

$$
a = \frac{\sum Y}{n} - b\left(\frac{\sum X}{n}\right)
$$

 $\backslash$ 

J

*n*

Keterangan:  $a = k$ oefisien regresi  $b = k$ oefisien regresi  $X = data$  pemahaman konsep siswa  $Y = data$  sikap siswa  $n = i$ umlah siswa

*n*

Berdasarkan perhitungan di dapatkan persamaan regresi  $\acute{Y} = 68,61 - 0,05X$ .

Setelah diketahui persamaan regresinya, kemudian dilakukan uji linearitas dengan menggunakan rumus:

$$
JK(T) = \sum Y^2
$$
  
\n
$$
JK(a) = \frac{(\sum Y)^2}{n}
$$
  
\n
$$
JK(b/a) = b\left{\sum XY - \frac{(\sum X)(\sum Y)}{n}\right} = \frac{[n\sum XY - (\sum X)(\sum Y)]^2}{n[n\sum X^2 - (\sum X)^2]}
$$
  
\n
$$
JK(S) = JK(T) - JK(a) - JK(b/a)
$$
  
\n
$$
JK(TC) = \sum \left{\sum Y^2 - \frac{(\sum Y)^2}{n}\right}
$$

 $JK(G) = JK(S) - JK(TC)$ 

Dimana: JK(T) = Jumlah Kuadrat Total  $JK(a) = Jumbah Kuadrat koefisien a$  $JK(b/a) = Jumlah Kuadrat regresi (b/a)$  $JK(S) = Jumlah Kuadrat Sisa$ JK(TC) = Jumlah Kuadrat Tuna Cocok  $JK(G) = Jumlah Kuadrat Galat$ 

(Sugiyono, 2007 : 265 - 266)

Untuk mempermudah uji linearitas digunakan daftar analisis varians (ANAVA) regresi linear sederhana:

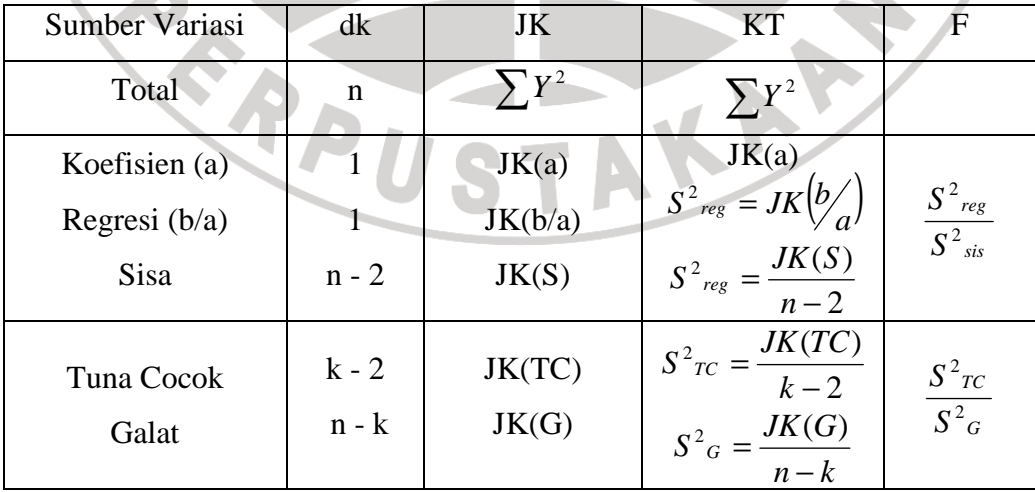

NOTE

#### **6) Melakukan uji korelasi**

Karena data yang diperoleh tidak normal baik untuk variabel X maupun Y, maka statistik non parametrik yang digunakan adalah Uji Korelasi Spearman. Uji korelasi Spearman bekerja dengan data ordinal atau berjenjang atau rangking, dan bebas distribusi (Sugiyono, 2007 : 245).

Dari ukuran sampel sebesar n yang berskala ordinal dapat dibuat urutan peringkat  $R_i$  mulai dari i = 1,2,3, ...... jika dari data diperoleh dua variabel X dan Y, maka akan diperoleh dua tatanan peringkat yang tabelnya sebagai berikut (Siregar, 2004 : 299 - 304):

| No                       | $X_i$ | $Y_i$    | $R_{xi}$ | $R_{yi}$ | bi | $bi^2$ |
|--------------------------|-------|----------|----------|----------|----|--------|
| bi = $R_{xi}$ - $R_{yi}$ | $Y_i$ | $R_{yi}$ | $bi$     | $bi^2$   |    |        |

AKAR

Apabila tidak terdapat peringkat yang sama, maka digunakan rumus:

$$
r_s = 1 - \frac{6 \sum b_i^2}{n^3 - n}
$$
  

$$
n = \text{jumlah data}
$$

Tetapi jika terdapat peringkat yang sama, maka digunakan rumus:

$$
r_s = \frac{\sum R^2 x + \sum R^2 y}{2\sqrt{\sum R^2 x + \sum b_i^2}}
$$

Dengan :

$$
\sum R^{2} x = \frac{n^{3} - n}{12} - \sum T_{x}
$$
\n
$$
\sum R^{2} y = \frac{n^{3} - n}{12} - \sum T_{y}
$$
\n
$$
T_{x} = \frac{t^{3} - t}{12}
$$
\n
$$
\sum T = \sum \left(\frac{t^{3} - t}{12}\right)
$$
\n
$$
T_{y} = \frac{t^{3} - t}{12}
$$

*t* adalah banyaknya anggota berperingkat sama pada suatu kelompok peringkat dan *n* adalah banyaknya data. Dalam banyak perhitungan ternyata penerapan kedua rumus di atas hanya mempunyai selisih kesalahan yang sangat kecil, akan tetapi seiring dengan data yang besar tentunya kesalahan akan bertambah besar.

Selanjutnya menguji taraf keberartian *r<sup>s</sup>* dengan menggunakan rumus:

$$
t = r \sqrt{\frac{n-2}{1-r^2}}
$$

(Siregar, 2004 : 304)

Keterangan:

- $t =$  indeks keberartian korelasi
- $n =$  jumlah siswa
- r = koefisien korelasi

Setelah harga t dihitung, kemudian dibandingkan dengan harga t<sub>tabel</sub> dengan taraf nyata 0,05 dan derajat kebebasan n – 2. Jika thitung  $\leq t_{\text{table}}$ , maka H<sub>o</sub> diterima artinya korelasi signifikan. Koefisien determinasi digunakan untuk menghitung besarnya persentase pengaruh variabel dengan variabel lainnya, dengan KAP menggunakan rumus:

 $KD = r^2 \times 100\%$ 

Keterangan:

KD = koefisien determinasi

 $r = k$ oefisien korelasi

**7) Menguji hipotesis** 

**8) Menarik kesimpulan** 

 $\boldsymbol{\mathcal{A}}$ 

### **I. Alur Penelitian**

 Dalam melaksanakan penelitian ini, penulis melakukan langkah-langkah sebagai berikut yang secara garis besar dapat digambarkan sebagai berikut:

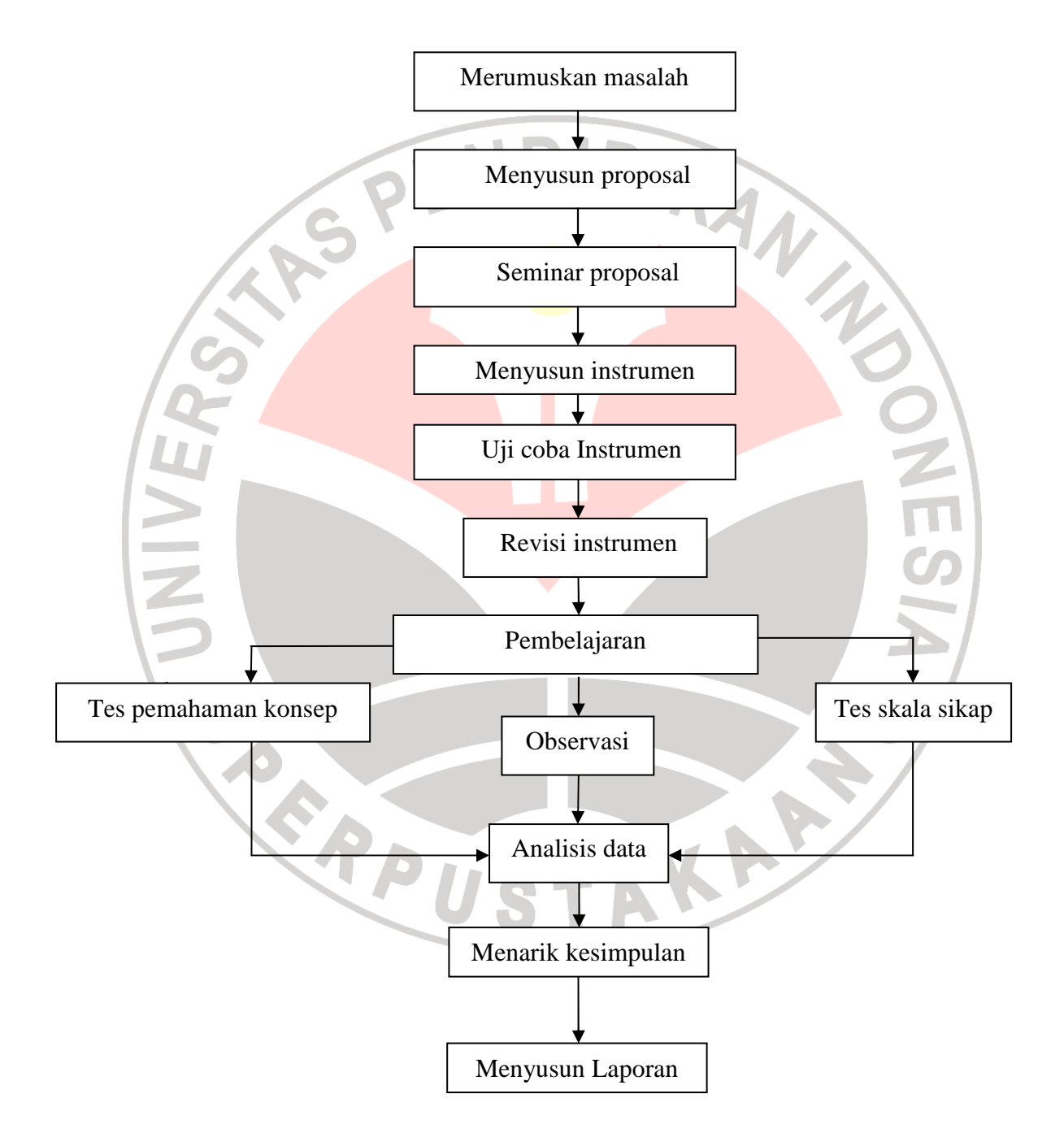

**Gambar 3.1 Alur Penelitian**